## **REGISTRO MEIN GOETHE Y ACCESO AL AULA VIRTUAL**

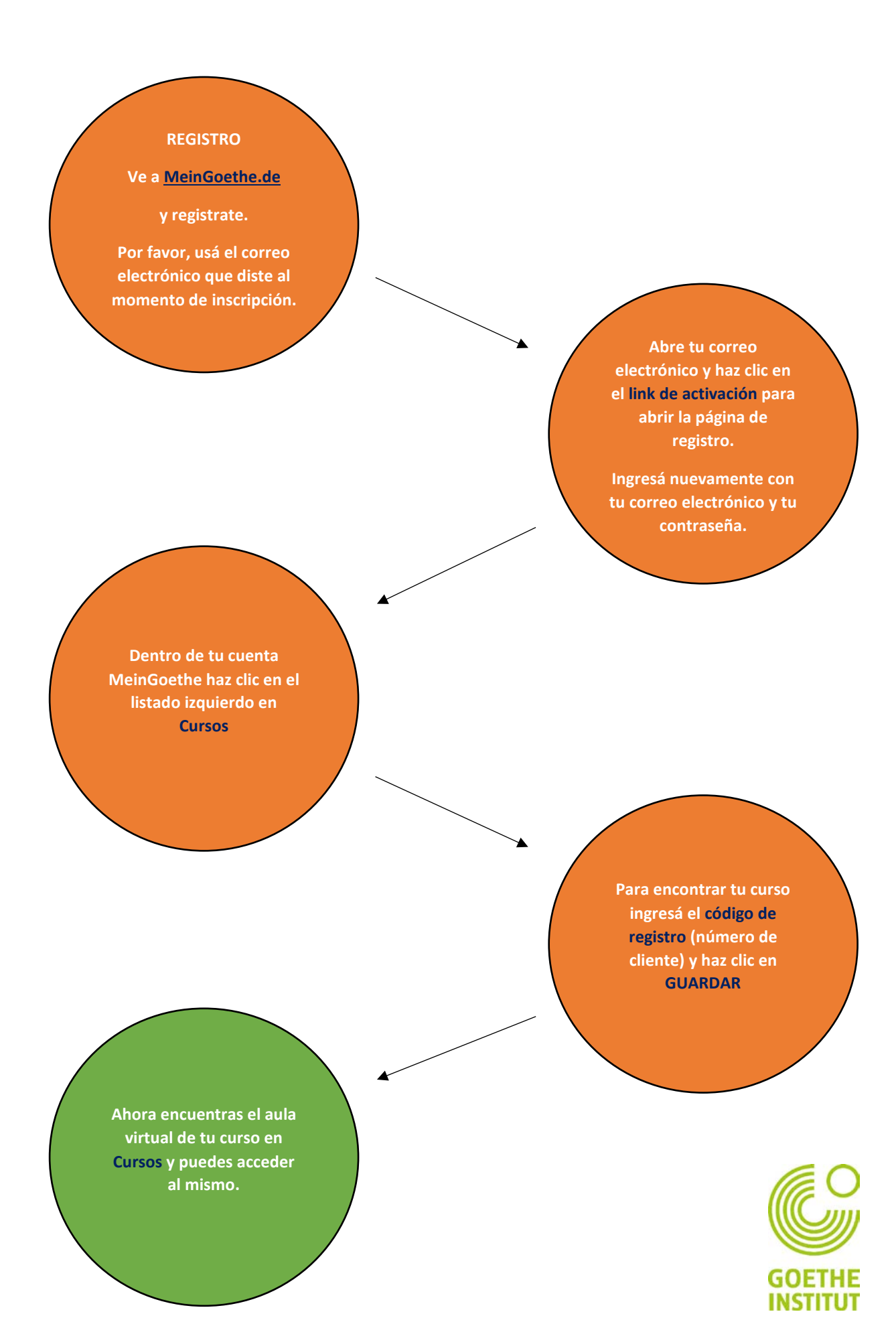